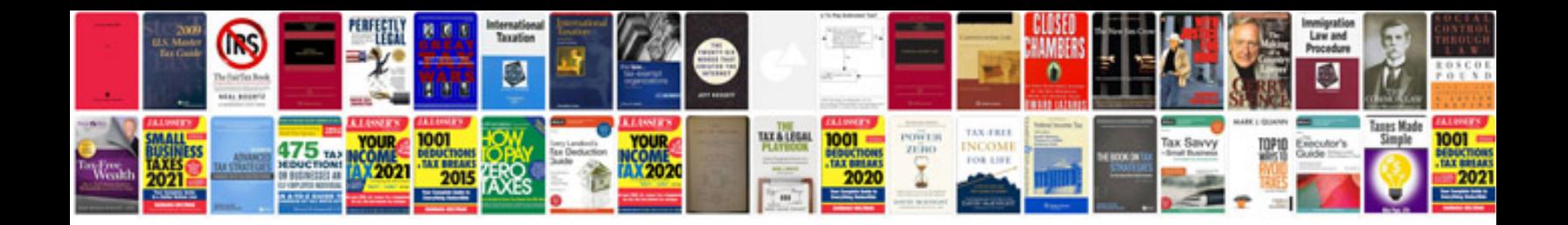

**Adobe indesign manual**

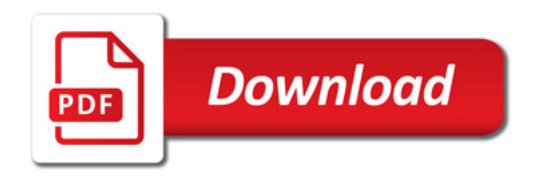

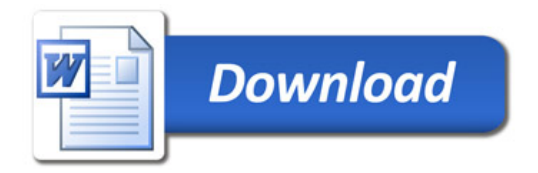